<span id="page-0-4"></span>**set table\_style —** Default style settings for table

[Description](#page-0-0) [Syntax](#page-0-1) [Option](#page-0-2) [Remarks and examples](#page-0-3) [Also see](#page-1-0)

## <span id="page-0-0"></span>**Description**

set table\_style controls the default styles used in tables created by table. The default setting is table, which means that table uses the styles defined in the file style-table.stjson. This file can be found in the ado-path.

## <span id="page-0-1"></span>**Syntax**

Use the system default styles in tables

set table\_style table  $\lceil$  , permanently  $\rceil$ 

Specify a style set to be used as the default in tables

```
\texttt{set table\_style} \{ \textit{style} \ \} , \texttt{permanently}
```
# **Option**

<span id="page-0-3"></span>permanently specifies that, in addition to making the change right now, the setting be remembered and become the default setting when you invoke Stata.

## **Remarks and examples [stata.com](http://stata.com)**

set [table](https://www.stata.com/manuals/rtable.pdf#rtable)\_style controls the default style used in tables created by table. The default setting is table, which means table uses the styles defined in the file style-table.stjson. This file can be found in the ado-path.

However, if you have a style that you plan to use with many of the tables that you will be creating, you can save that style to a file with [collect style save](https://www.stata.com/manuals/tablescollectstylesave.pdf#tablescollectstylesave). For example, you can save your style as tabstyle.stison by typing the following:

. collect style save tabstyle.stjson

Then, to use that style by default with tables created by table, you would type

. set table\_style tabstyle

set table\_style will then search for style-tabstyle.stjson in the ado-path. If styletabstyle.stjson is not found, it will search the ado-path for tabstyle.stjson.

To see the current setting, type

. display c(table\_style)

## <span id="page-1-0"></span>**Also see**

[R] [table](https://www.stata.com/manuals/rtable.pdf#rtable) — Table of frequencies, summaries, and command results

[TABLES] [collect style save](https://www.stata.com/manuals/tablescollectstylesave.pdf#tablescollectstylesave) — Save collection styles to disk

Stata, Stata Press, and Mata are registered trademarks of StataCorp LLC. Stata and Stata Press are registered trademarks with the World Intellectual Property Organization of the United Nations. StataNow and NetCourseNow are trademarks of StataCorp LLC. Other brand and product names are registered trademarks or trademarks of their respective companies. Copyright (c) 1985-2023 StataCorp LLC, College Station, TX, USA. All rights reserved.

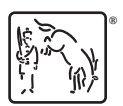

For suggested citations, see the FAQ on [citing Stata documentation](https://www.stata.com/support/faqs/resources/citing-software-documentation-faqs/).